# Oh wwuh#p h q v x h cch

 $Rf$  wr euh#5347  $qE#: 7$ 

> Dvvr fldwr a#sr xu#odp di h#ha#uhdhi# irgg•h#hq#4<36#sdu#Ehqmdplq#Olkrx

Dudljq • h#shluh#+yrlu#dxvvl#sdjh#18,#0#Skrwr##A/|oydlq#Zhloohu

 $\frac{1}{2}$ 

# Df why live v #ax #b r l v

## U x alr av#Š#Sdulv#47£

<span id="page-1-0"></span>§#Sdulv#47<sup>h</sup>##AORUHP/#7#uxh#ghv#Pdulqlhuv#+UgF#gh#od#wrxu#dx#erxw#gh#od#uxh#Š#jdxfkh, P • wur #Sr uwh#gh#Ydgyhv#x#wudp z d|#Uxh#Glgrw1

### PHUFUHGL##RFWREUH#Š#4<#k#63/#Jx#ORUHP

U • x gir g#gx#fr gvhlo#g\*dgplgivwudwirg#gx#Vw• u • r 0 Fox e#l udg • div S#Chν#bhbeuhv#dx#iαxe#shxvhαw#wuh#lavlwrv#Š#dvvlvwhu#+vdαv#durlw#ah#vrwh.#dx{#urxalrαv# gx#rqvhld#vxu#ghpdqgh#dguhvv•h#dx#su•vlghqwl

### PHUFUHGL#48#RFWRFUH#Š#4.4kt#63/#Hx#ORUHP

V. dafh#whfkaltxh# #sudwltxh §#V•dqfh#whfkqltxh##G•prqvwudwlrq#g\*xq#txlshphqw#gh#sulvh#gh#yxhv#srxu# idgw judp p hv1

S#Dssruwh}#vrv#skrwrv#srxu#ohv#vrlu#vxu#oh#wrorylvhxu#6G#OJ §#U∙srqvhv#Š#yrv#txhvwlrqv#vxu#dnv#whfkqltxhv#vw∘u∙rvfrsltxhv

### <u>Jurxsh#upilrada#Dtxlwdlah</u>

GLP DQFKH#4<#RFWREUH#S#Vdlawh0lrl0odQJudaah

U. x glr g#VFI#h g#Dt xlwdlgh

VI'ih#qx#Urwdul#Foxe#0#436#uxh#Dovdfh0Oruudlqh#0#Vdlqwh0lrl0od0Uudqqh lgir##bp hqqvwhuhr C dip hqq1iu

### PHUFUHGI#55#RFWREUH#Š#4<#k#63/#Jx#ORUHP

V • dqf h#whf k qlt x h#) #sudwlt x h

§#V∙dqfh#whfkqltxh##klvwrluh#qh#pd#skrwr#hq#frxohxuv/#sdu#Plfkho#Plnorzhlw S#Dssruwh}#vrv#skrwrv#srxu#ohv#vrlu#vxu#oh#wrorvlvhxu#6G#OJ §#U∙srqvhv#Š#yrv#txhvwlrqv#vxu#dhv#whfkqltxhv#vw∙u∙rvfrsltxhv

### PHUFUHGL#5<#RFWREUH#Š#4<#k#63/#Jx#ORUHP

V • dqf h#whf k qlt x h# #sudwlt x h

§#V∙dqfh#whfkqltxh##Su∙vhqwdwlrq#q\*xqh#v∙ohfwlrq#qh#skrwrv#qx#sdwulprlqh#qx#Foxe1 §#Wodydlo#froohfwli#gh#prqwdjh#gh#fhv#skrwrv1

<span id="page-1-1"></span>Eledrwk 'txh#nfrqvxovdwlrq#ghv#rxvudihv#hw#grfxphqww#yxu#ad#wwru∙rvfrslh# dx#Oruhp,##Frqwdfwh}#Uroodqq#Gxfkhvqh#dx{#w∙dqfhv#x#sdu#pdlo1

# Shwwhv#dqqrqfhv

 $1#$  yhgguh#  $\#$  ...fudg# 6G# dui haw # ah# p dut xh# Gd0 Qwh/#p xudd#r x#Š#vxvshaauh1# Wilch#gh#od##suhpl'uh#yhu0 vir a#dvhf #i dia# div \*#ah#5/5# .. $f u dq# f r p p h# q h x i # v h u v l#$ xqh#vhxdn#irlv#hq#surmhf0 whrat# Wolloch# 4:5{4::#fp ## 783#B##udlv#ah#sruw1 MidgOP duf#K.qdxow lair C wuvlylr a6aff r p

Sdih#5#

# <span id="page-2-0"></span>**Adhérez à la Fédération Photographique de France**

N otre Stéréo-Club est membre de la Fé-<br>dération Photographique de France dération Photographique de France (FPF), association qui regroupe plus de cinq cents clubs photo et de 9000 adhérents. C'est en passant par le Stéréo-Club que nos membres auront les meilleures conditions d'adhésion à la FPF.

L'adhésion (ou le renouvellement d'adhésion) de chacun pour l'exercice 2014-2015 doit être enregistrée avant fin octobre. Pour cela, merci d'envoyer à temps votre chèque à l'ordre du Stéréo-Club Français à notre trésorier Michel Mikloweit (54/126 rue Carnot, 94700 Maisons-Alfort), qui regroupera toutes nos cotisations à la FPF pour les envoyer avec le renouvellement de cotisation du Stéréo-Club.

#### **Qu'apporte à chacun l'adhésion à la FPF ?**

- D'abord une carte personnelle de photographe, qui vous permettra d'accéder plus facilement aux sites des manifestations publiques où l'accès, avec un appareil photo, est réglementé.

- Ensuite, vous recevrez trois fois par an (dont deux par Internet) la Lettre de la Fédé, qui vous informera de tous les événements relatifs à la photographie et des actions de la FPF, notamment les concours de photographie qu'elle organise.

- Vous aurez accès à des stages et des

formations spécialisés en photographie, réservés aux membres de la FPF.

- Vous aurez un accès gratuit pour participer aux concours de photo organisés par la FPF.

- Vous aurez un accès privilégié à des salons et autres événements concernant la photographie.

- Vous serez les bienvenus aux congrès annuels de la FPF, auxquels le SCF a parfois participé en présentant des projections de photos en relief.

- Vous pourrez acheter à un tarif préférentiel divers équipements et logiciels de photographie.

- Enfin, vous pouvez prendre à tarif préférentiel l'abonnement à la revue France-Photographie (cinq numéros par an), revue qui présente les meilleures photographies des membres de la FPF, des articles techniques, des comptes-rendus d'expositions de photo, etc.

Pour adhérer à la FPF (ou renouveler votre adhésion) pour l'exercice 2014- 2015, le prix est de 36 € si vous passez par le SCF (tarif réduit à 18 € pour les moins de 25 ans). L'abonnement annuel à la revue France-Photographie coûte en plus 22 €, s'il est souscrit en même temps que l'adhésion.

#### **Olivier Cahen**

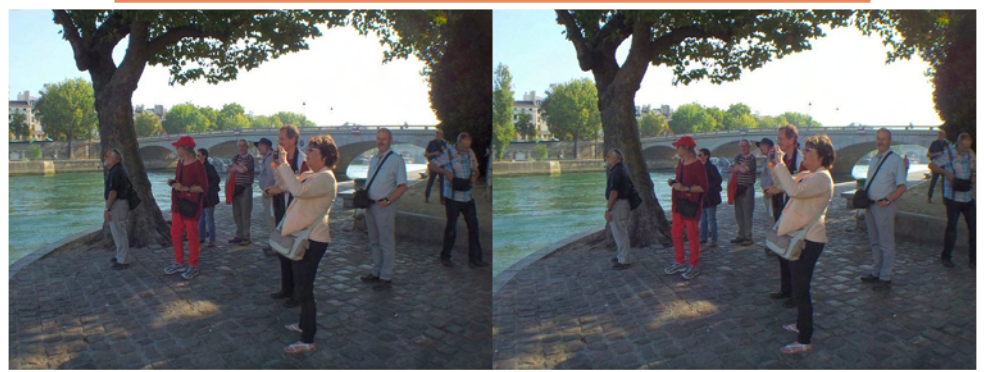

Un groupe de stéréoscopistes suisses, allemands et anglais de passsage à Paris le 14 septembre 2014 - Photo : Pierre Meindre

<span id="page-3-0"></span>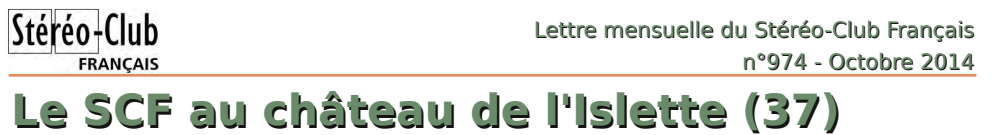

Journées Européennes du Patrimoine les 20 et 21 septembre 2014

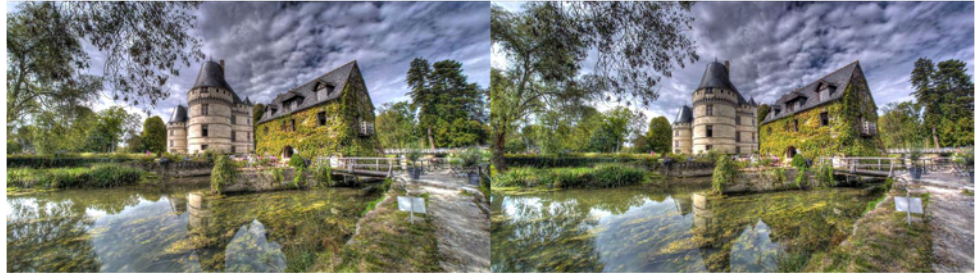

Le château de l'Islette, près d'Azay-le-Rideau en Indre-et-Loire - Photo : Pierre Meindre

**P** our les 175 ans de la photographie l'as-<br>sociation A4PA a invité le Stéréo-Club sociation A4PA a invité le Stéréo-Club Français au château de l'Islette pendant les journées du patrimoine.

Organisées par Stéphane Muratet dans le magnifique parc de ce château du XVIe siècle édifié sur les rives de l'Indre, ces journées ont réuni des spécialistes passionnés de procédés photographiques traditionnels, appelés aujourd'hui procédés photographiques alternatifs. Ce fut dans chacun des stands tenus par ces passionnés des découvertes très intéressantes : le collodion humide, le platine-palladium, la gomme bichromatée, le daguerréotype et la prise de vue au sténopé. Menées simplement et avec tant de plaisir et de détermination, les démonstrations des techniques photographiques anciennes tombées en désuétude donnaient au public et à nous tous une vue de 175 ans de photographie pleine de vivacité. Leur passion était communicative mais que ces pro-

cédés étaient compliqués et délicats !

Ces deux jours, nous avons tenu le stand du Club, représentant la stéréoscopie moderne. Une série de diaporamas sélectionnés du SCF tournaient en boucle sur la TV3D LG. Ces programmes concus par les membres du club ont provoqué l'émerveillement de bien des visiteurs intéressés ou simplement curieux. Nous avons pu engager des discussions sur les moyens de prise de vue et d'affichage (facile avec la TV3D à côté !) et exposer les principes de base de la photographie en relief. Nous avons aussi rencontré des stéréoscopistes ayant connu le SCF.

Marie-Noëlle Leroy, la « sténopiste » détourne tout ce qui lui tombe sous la main pour en faire des chambres noires qui, percées d'un petit trou de lumière, deviennent des appareils photo : boîtes métalliques diverses mais aussi valise et même grosse poubelle ! Elle prête ses boîtes aux visiteurs qui s'en vont faire une

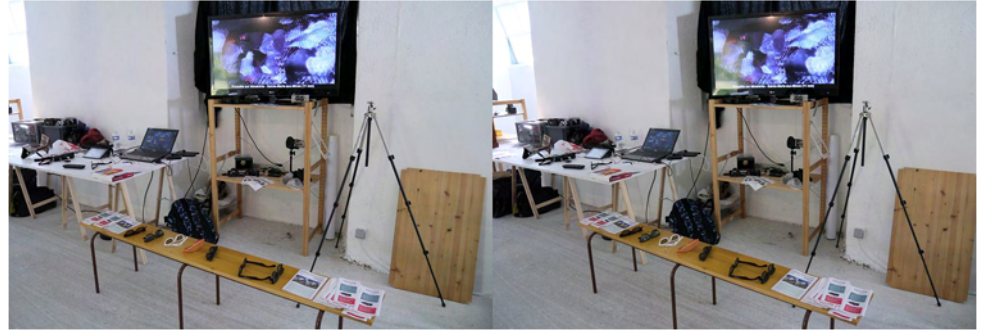

Le stand du Stéréo-Club Français - Photo : Pierre Meindre

#### Lettre mensuelle du Stéréo-Club Français Octobre 2014 - n°974

photo dans le parc du château puis reviennent développer leur cliché dans sa Nurserie des Images. Petite maison de bois avec des vitres rouges qui permettent de suivre directement la magie du développement N&B argentique.

Était-il possible de faire de la stéréoscopie, de la « stéréosténopie » ? Marie-Noëlle nous a prêté deux boîtes identiques et nous avons tenté, sous sa supervision, un cliché en relief du château. Le résultat est loin d'être parfait et il aurait fallu faire d'autres essais, par exemple en position-

### Stéréo-Club **FRANÇAIS**

nant plus précisément le papier à l'intérieur des boîtes. Ce sont nos balbutiements en « stéréosténopie ». Cela valait le coup d'essayer ! Il ne restait plus qu'a numériser les deux clichés papier et faire le montage du couple avec SPM. Voyons aussi dans cette expérience le mariage de l'ancien et du moderne, de la photographie matérielle avec son support papier et de la photographie dématérialisée avec son support numérique. C'est aussi ça la photographie alternative…

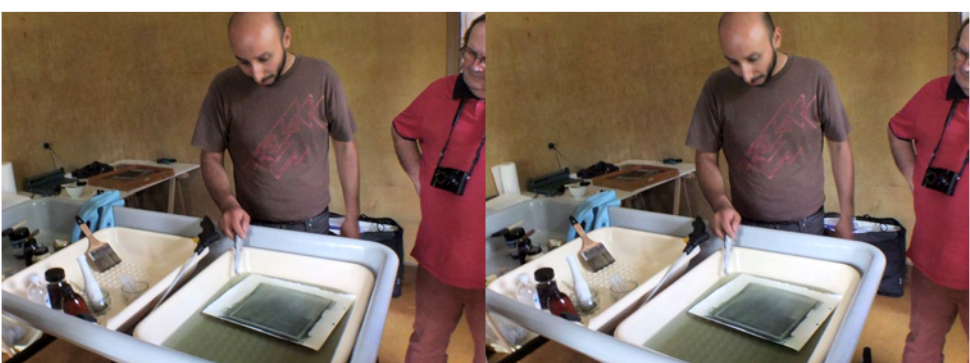

Démonstration de tirages en gomme bichromatée par Mustapha Azeroual - Photo : Pierre Meindre

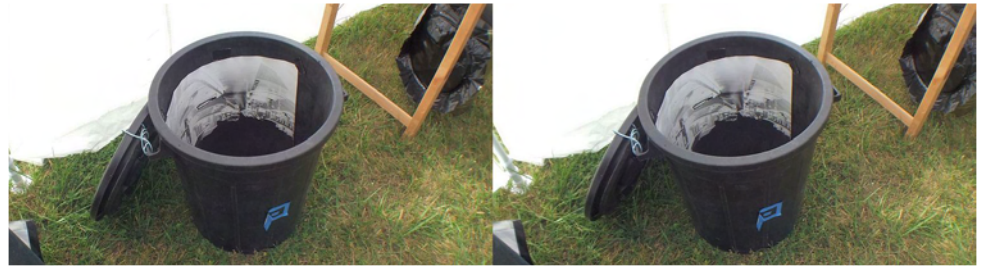

La poubelle-sténopé de Marie-Noëlle Leroy (tirage à l'intérieur) - Photo : Pierre Meindre

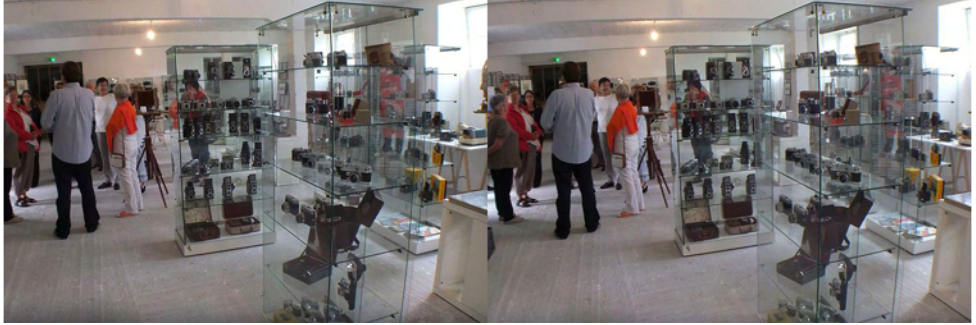

L'exposition d'appareils photo anciens et français - Photo : Pierre Meindre

### Stéréo-Club **FRANCAIS**

J'allais oublier l'imposante collection d'appareils anciens de l'organisateur qui occupait une bonne partie de la grande salle. Sa collection est assez vaste pour permettre des expositions thématiques : il n'y avait en l'occurrence que des appareils français ! La stéréoscopie, avec Richard, Monobloc, Bioscope, Lestrade,... était également bien représentée.

Bref deux journées bien remplies ! Avec en outre deux copieux pique-niques

#### Lettre mensuelle du Stéréo-Club Français n°974 - Octobre 2014

collectifs dans le parc du château en compagnie des châtelains. Un accueil chaleureux chez Stéphane pour le dîner du samedi soir où nous avons pu échanger nos diverses expériences en photographie.

Le château a d'ailleurs bénéficié d'une fréquentation bien supérieure pour cette période de l'année : 400 visiteurs le samedi et près de 1000 le dimanche.

**Bruno Lomchampt, Pierre Meindre**

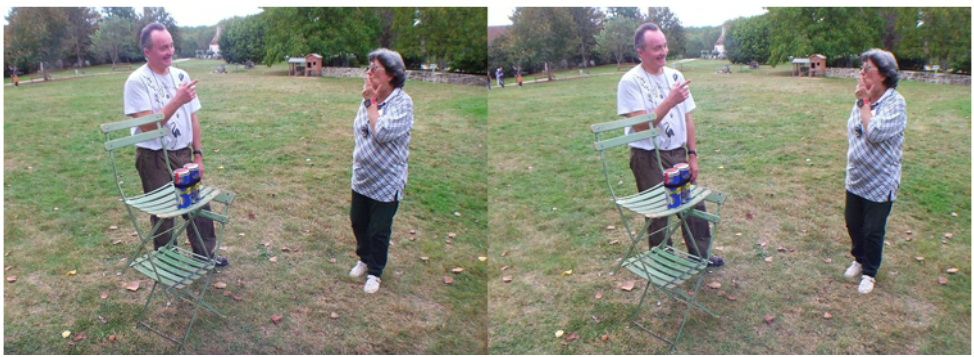

Tentative de prise de vue stéréo avec deux boîtes-sténopé placées côte-à-côte. Bruno Lonchampt et Marie-Noëlle Leroy - Photo : Pierre Meindre

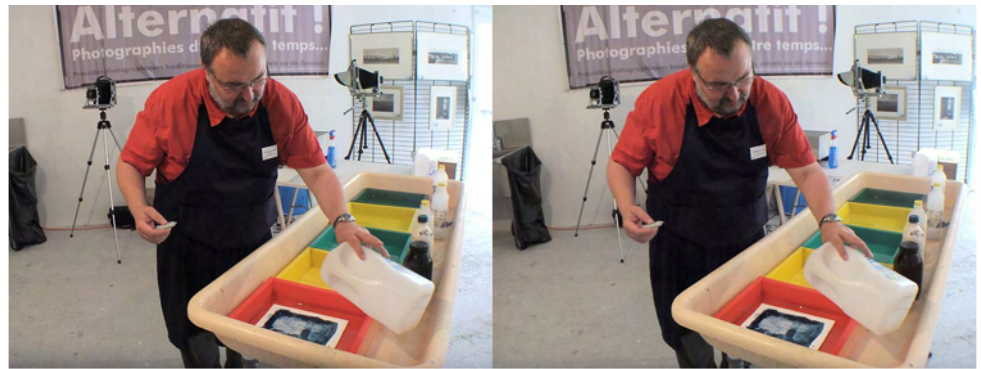

Démonstration de tirage platine-palladium par Francois Croizet - Photo : Pierre Meindre

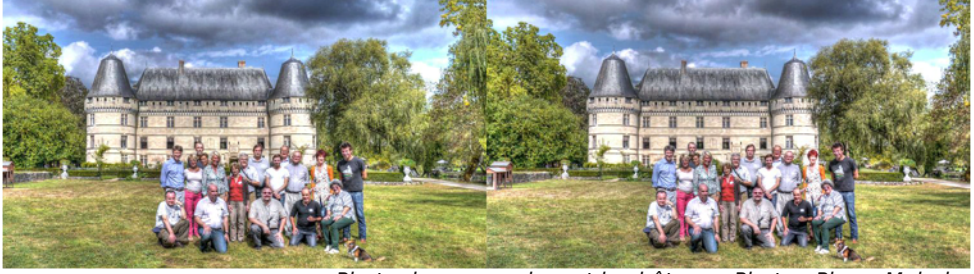

Photo de groupe devant le château - Photo : Pierre Meindre

# <span id="page-6-0"></span>**Séance du 20 septembre 2014 à Genève**

Séance régionale du groupe stéréoscopique franco-suisse de Genève

U ne séance riche en matières et en<br>du matériel de projection et du chargene séance riche en matières et en spectateurs ! Pendant l'installation ment de divers diaporamas à partir de clefs USB amenées par certains membres, Christian Gimel pose de nouveaux portraits lenticulaires de sa conception sur une table. Les discussions vont bon train et nous accueillons trois personnes venues voir notre séance. Il s'agit de M. René Vernadet, que j'ai rencontré lors de ma conférence sur la stéréoscopie à Chamonix, Mlle Floriane Bretheau, membre du SCF et qui avait eu contact avec Stephen O'Neil de la SSS et M. Guilhem Nicolas, de son nom d'artiste Jadikan, qui accompagnait nos amis grenoblois.

À l'aide du logiciel « Spectacle », qui permet d'avoir notre logo sur un fond noir

entre chaque projection et de ne pas voir le bureau de l'ordinateur (ce qui est très agréable !), nous commençons les diaporamas avec une petite série que j'ai faite suite à notre séance technique du mois de mai.

Stéréo-Club **FRANCAIS** 

Roland Berclaz nous montre ensuite quelques vues des bords du lac de Lugano au Tessin, puis une série intitulée « **Chapeau Melon** » représentant des autoportraits où il tient un appareil stéréophotographique Ica.

Suit un montage qu'il a fait avec des images prises par Marcol Perotti à **Londres**. Nous visitons des lieux assez « fun » de cette ville et nous terminons par le magnifique jardin « **Chelsea Physic Garden** ».

Willy Girard nous présente sa nouvelle

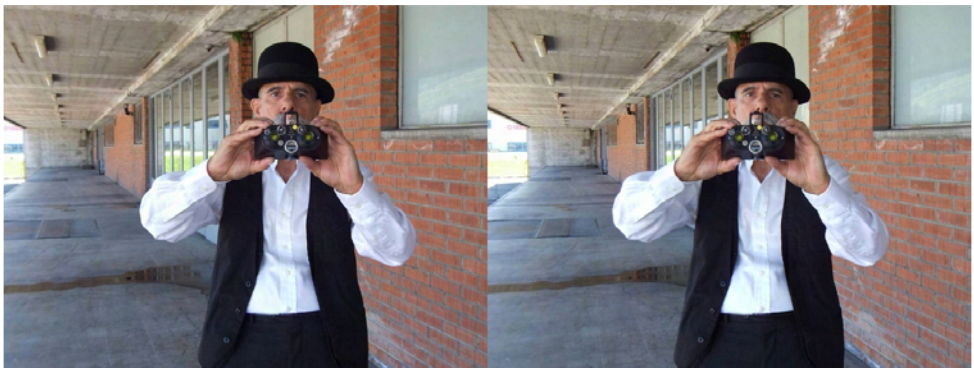

Chapeau melon - Photo : Roland Berclaz

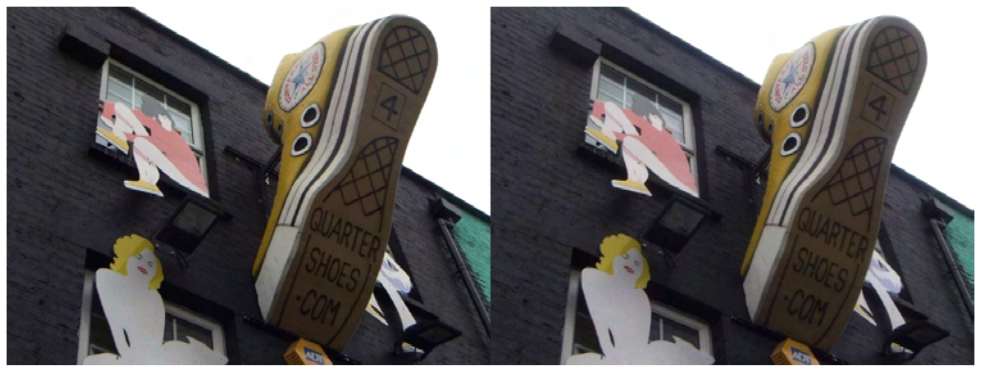

Londres - Photo : Marcol Perotti

### Stéréo-Club **FRANCAIS**

version des « **Bisses de l'Impossible** ». Il a numérisé ses anciennes diapositives qui étaient déjà des reproductions de plaques stéréoscopiques en verre des années 1930. Ces vues impressionnantes de l'entretien de ces bisses accrochés aux flans des montagnes, nous donnent le vertige.

Nous faisons une pause pour permettre à chacun de discuter technique ou autres sujets de stéréoscopie.

Guilhem Nicolas voulait voir sur grand écran ses premiers essais de photos 3D. Il nous présente des images époustouflantes faites en pause longue, de lumières qu'il déplace dans l'espace. Les

#### Lettre mensuelle du Stéréo-Club Français n°974 - Octobre 2014

éclairages qui les accompagnent et les lieux qu'il a choisis donnent un effet vraiment excellent. C'est très prometteur et nous nous réjouissons d'en voir d'autres.

Pareillement, Claude Michel voulait aussi voir ses premiers essais de photos prises avec des Canon G1X montés côte-àcôte. Il nous fait visiter quelques lieux autour de Grenoble dont le sommet du Néron aux arêtes vertigineuses, un peu de spéléologie et des vues d'Annecy. Comme d'habitude, nous prenons plaisir à voir ces belles photos.

Tout le monde aide pour le rangement et chacun retourne gentiment chez soi.

#### **Pascal Granger**

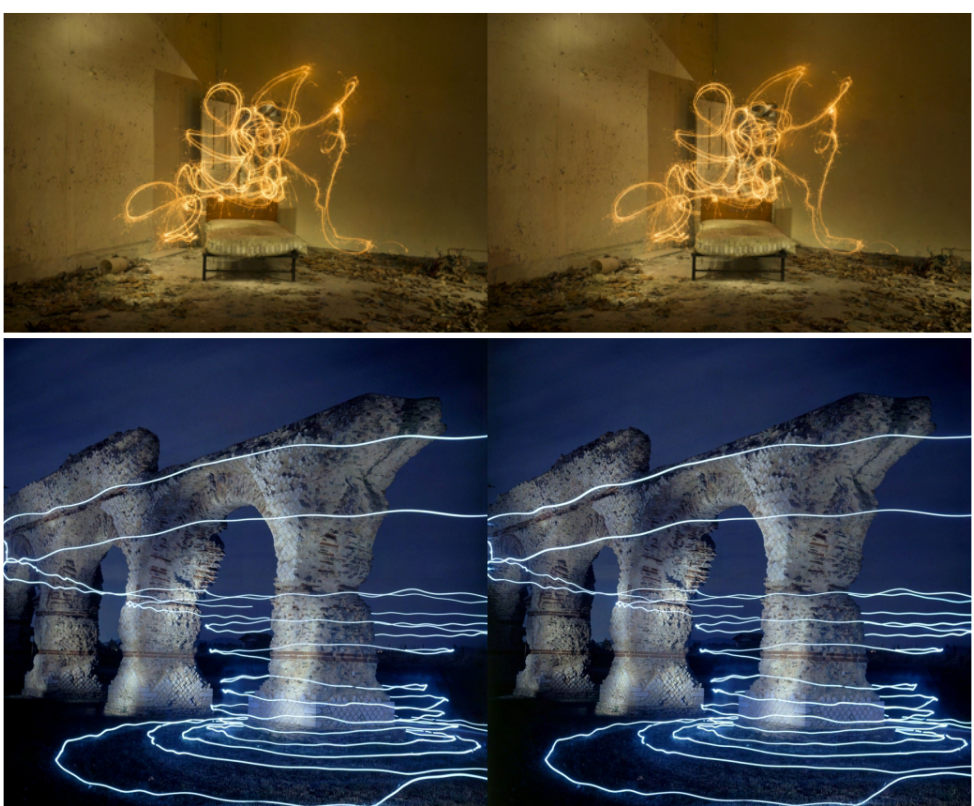

"Solid-Light" - Photos : Guilhem Nicolas

#### Lettre mensuelle du Stéréo-Club Français Octobre 2014 - n°974

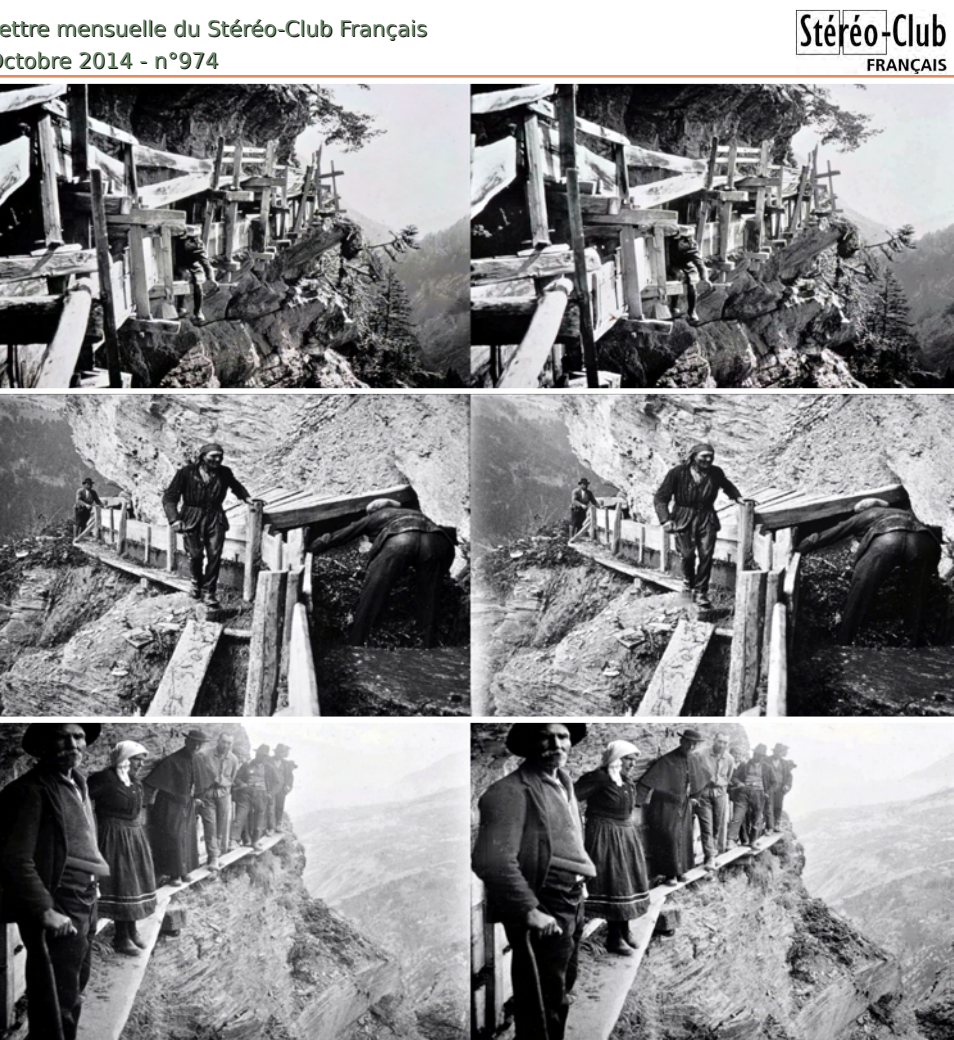

"Bisses de l'Impossible" - Photos anciennes traitées par Willy Girard

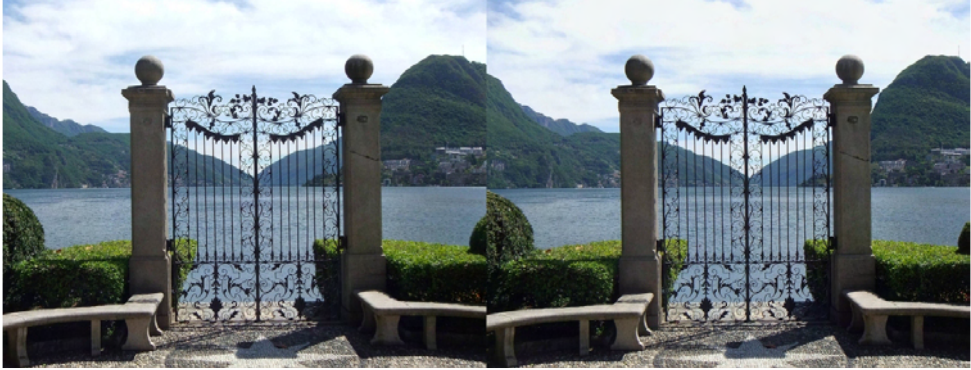

Lugano - Photo : Roland Berclaz

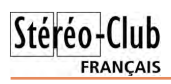

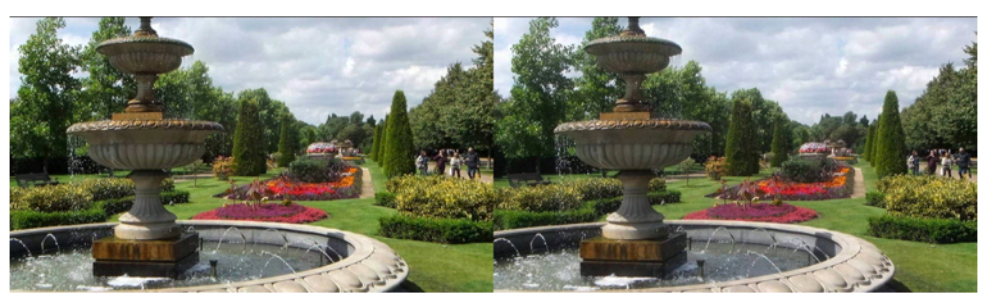

Chelsea Physic Garden à Londres - Photo : Marcol Perotti

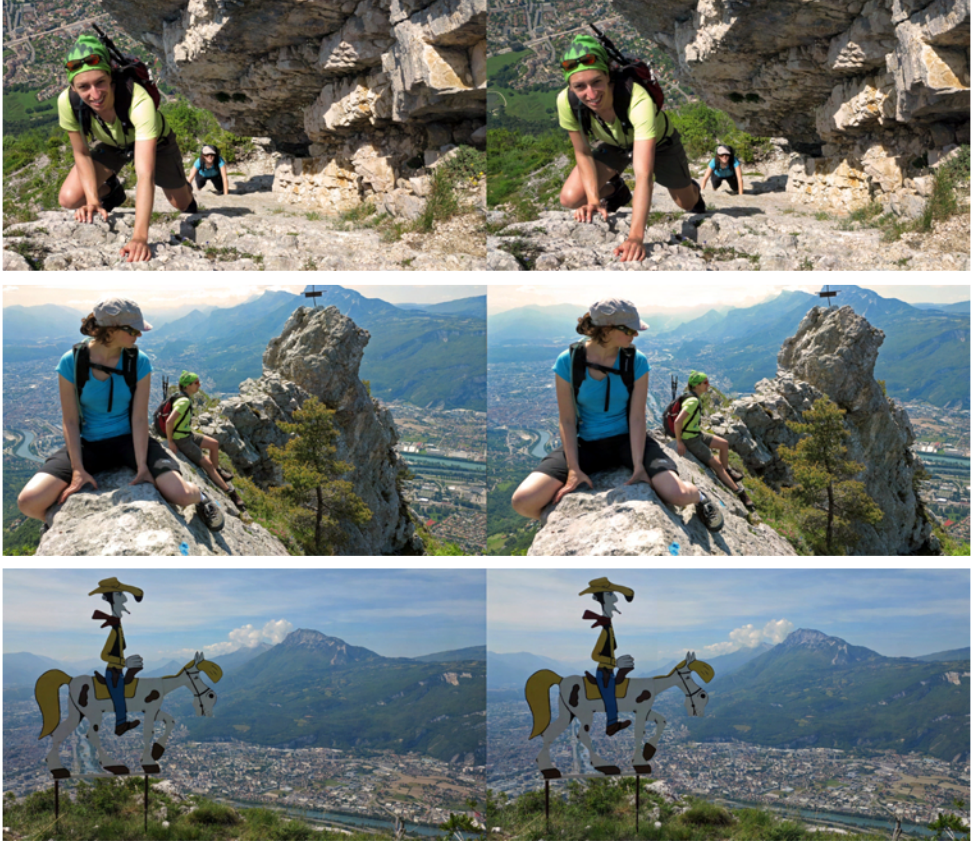

Crête du Néron près de Grenoble - Photos : Claude Michel

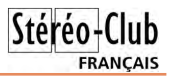

# <span id="page-10-0"></span>**Panoramique en 3D**

Assemblage de vues panoramiques en 3D avec prises de vue effectuées à partir de Fuji W3

#### **Après la prise de vue**

1. Le fichiers obtenu en MPO, il faut l'ouvrir dans StereoPhoto Maker 5 (raccourci W et dossier)

2. Puis dans barre Menu/fichier enregistrer les images gauches et droite (raccourci  $control + S$ 

3. Possibilité d'effectuer en conversion multiple

4. Suivre l'exemple ci-dessous et OK

#### **Conversion multiple sous StereoPhoto Maker 5**

Note concernant les fichiers séparés aucune action pour l'instant dans StereoPhoto Maker 5.

1. Sélectionner dans l'écran ci-dessous côte à côte

2. Indépendant (G/D)

3. Lieu de destination

Une fois les fichiers MPO affichés en côte / côte et JPG (qualité de sauvegarde :

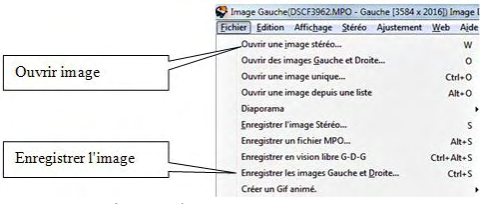

compression 99).

Créer deux dossiers par exemple : Gauche et Droit et déplacer ensuite les fichiers dans ces dossiers.

Idem pour les photos JPG prises avec deux boîtiers ou un même boîtier mais séparément (G & D)

#### **Deux possibilités d'assemblage que je propose pour le moment**

1) Kolor Autopano Giga 3.0 ou équivalent,

2) Photoshop CS5 ou CS6 et plus en fonction de votre bourse.

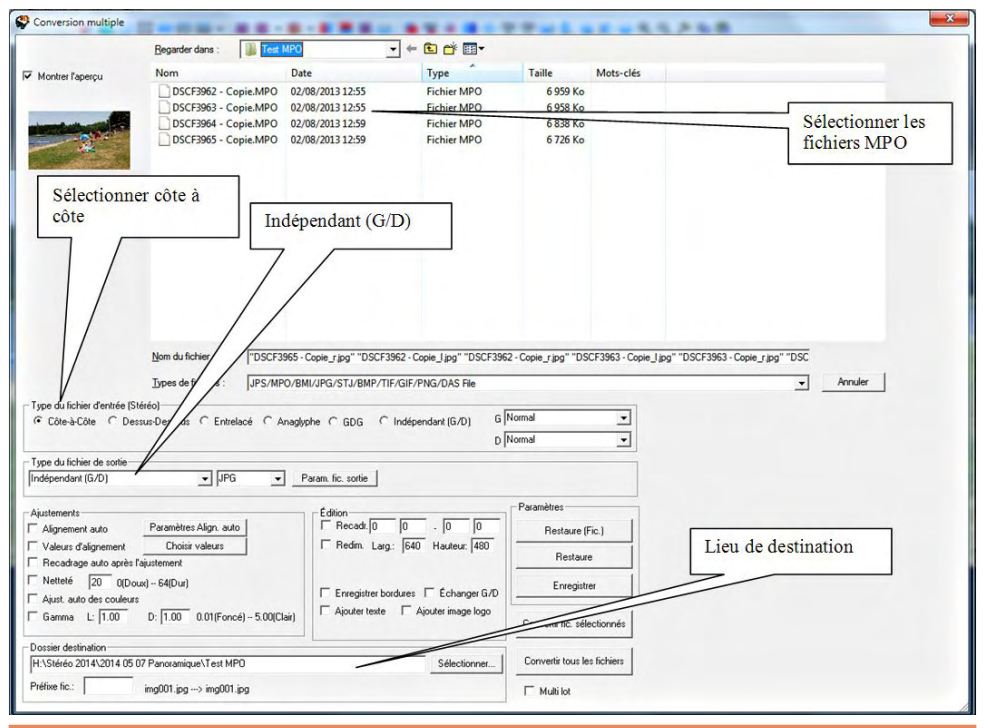

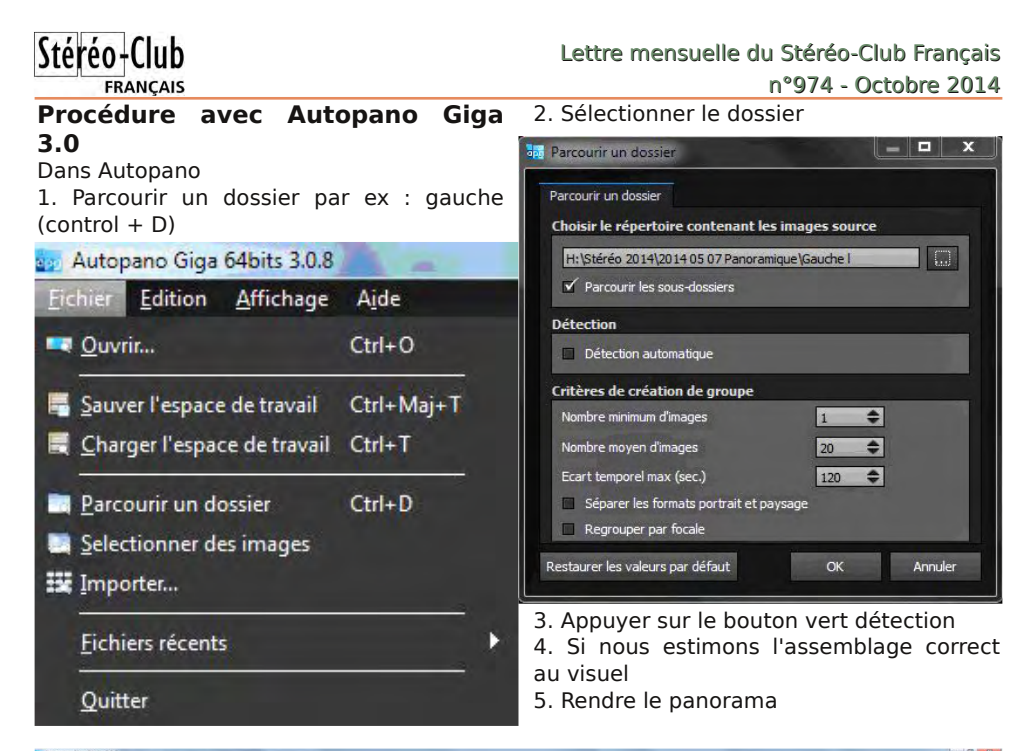

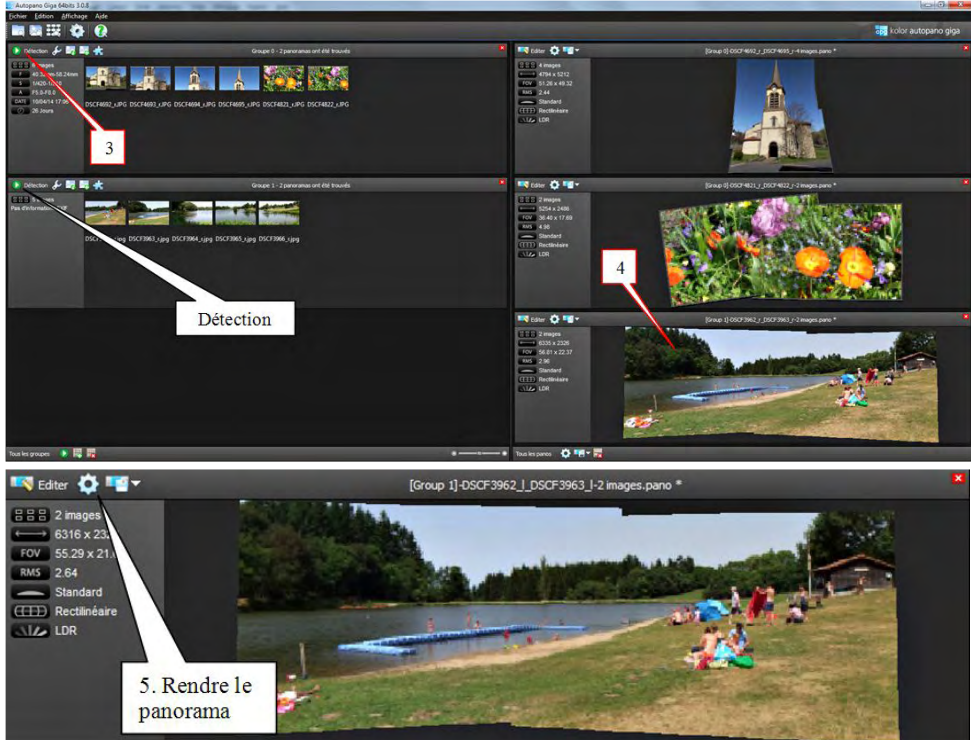

**Page 12**

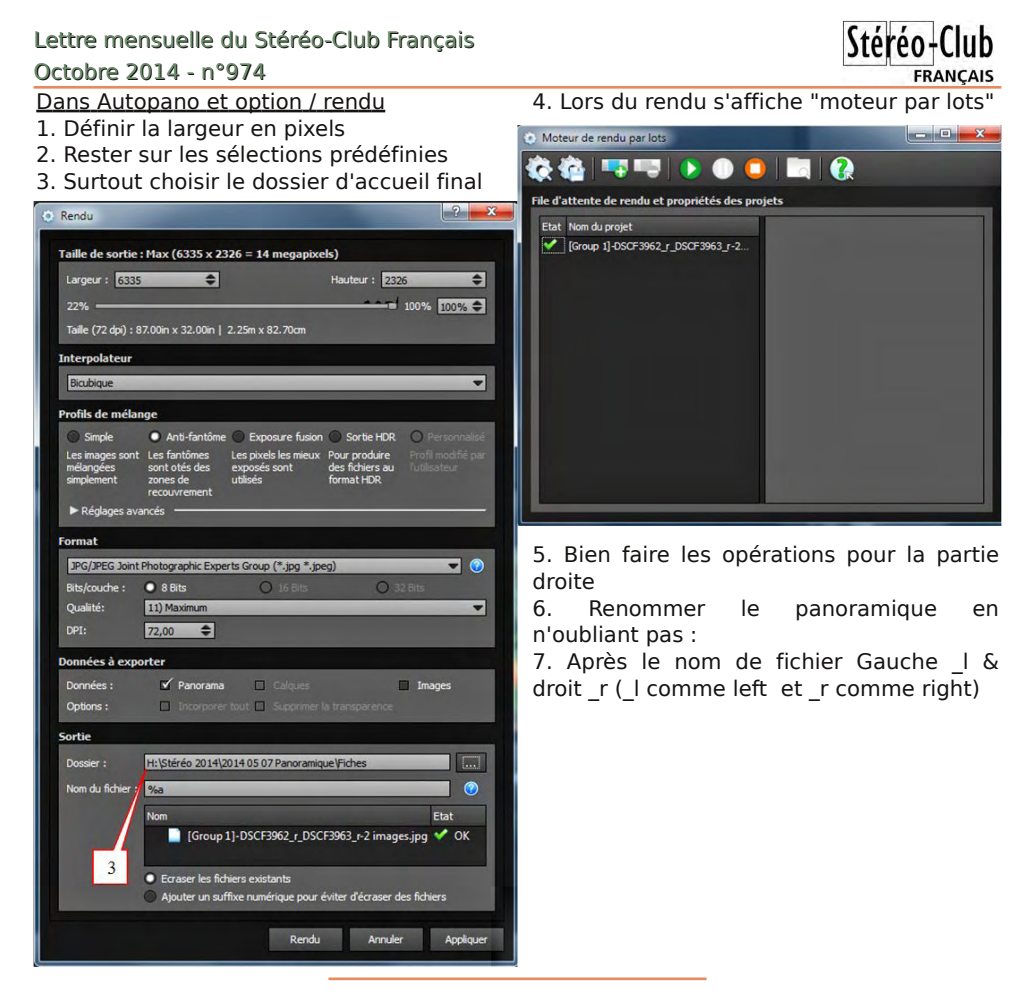

#### **Procédure avec Photoshop CS5/6 et CC1**

Dans Photoshop :

- 1. Menu **Fichier**
- 2. **Automatisation**

#### 3. **Photomerge**

4. Dans la fenêtre **Photomerge** cocher les option Correction du vignetage et Correction de la déformation géométrique.

5. Pour faire simple au début, utiliser la dispostion **Auto**

6. Accès au dossier des photos, sélection uniquement les photos de droite par ex : DSCF3964 r à DSCF3966 r, (assortiment bleuté)

7. Une fois les fichiers sélectionnés et cochés (correction du vignettage & correction de la déformation géométrique)

#### 8. Faire OK

9. Photoshop travaille et assemble les calques

10. Il crée trois vignettes et les masques

11. Il faut aplatir les trois calques, en se positionnant au milieu de l'un des calques et clic droit souris

12. Le sous-menu arrive, il n'y a plus que sélection Aplatir image

13. Enregistrer en JPG (option JPG 10) et bien sûr dans le bon dossier

14. Le renommer par la suite fichier Gauche | & droit r

#### Lettre mensuelle du Stéréo-Club Français n°974 - Octobre 2014

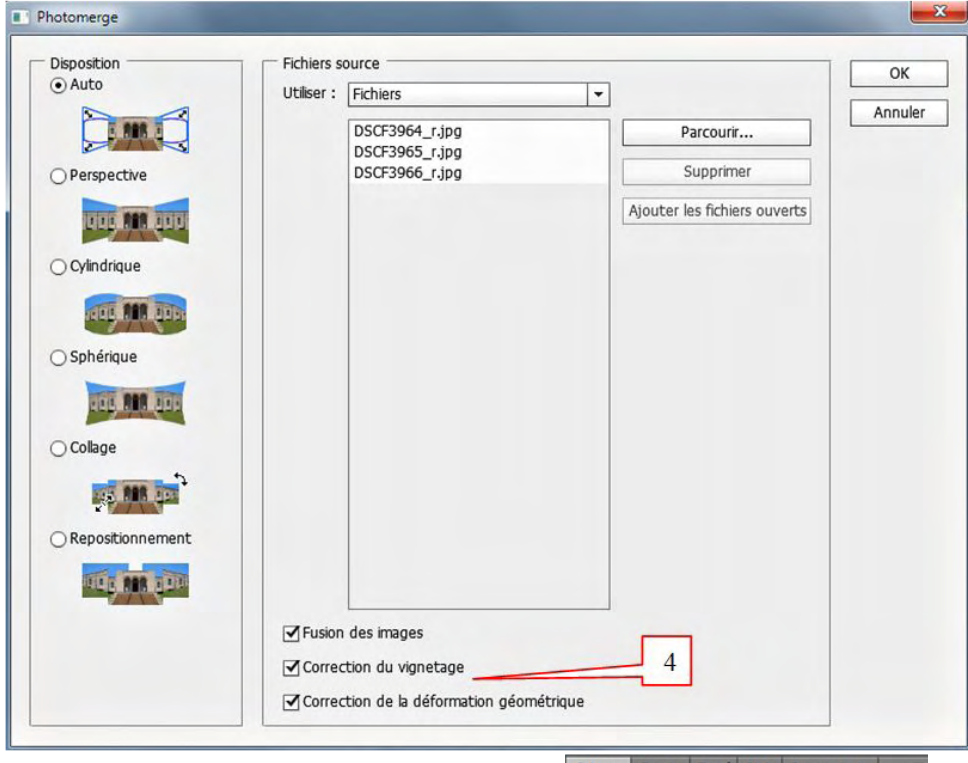

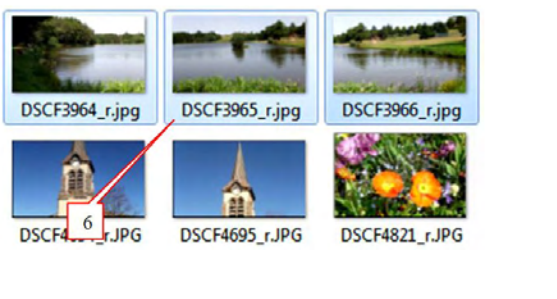

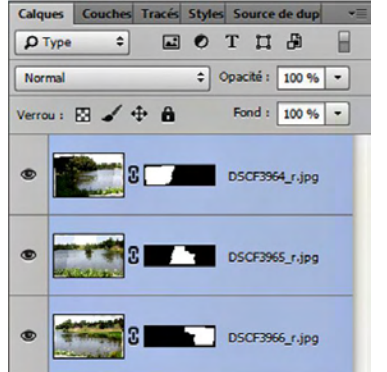

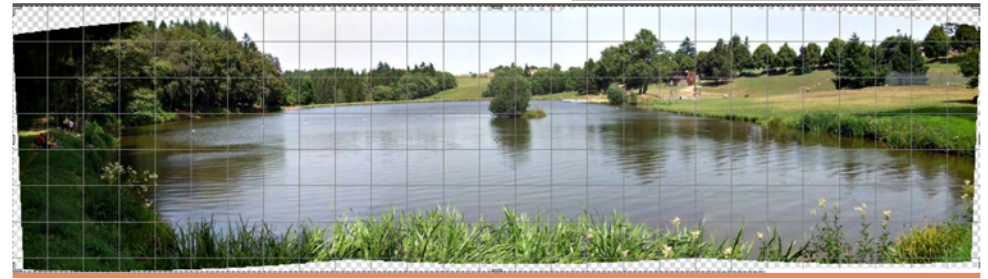

**Page 14**

Stéréo-Club

Lettre mensuelle du Stéréo-Club Français

#### Octobre 2014 - n°974

**Pour finir l'ajustement des panoramiques G & D dans StereoPhoto Maker 5**

1. Menu Fichier, Ouvrir des images Gauche et Droite ou O

2. Sélectionner les deux photos gauche | et droite\_l panoramiques

3. Ajustement automatique

4. Si besoin régler manuellement sur écran 3D avec position entrelacée

5. Écran 2D anaglyphe

6. Puis découpage pour avoir un rectangle parfait

7. Ne pas se préoccuper du format final obtenu, dans Magix Vidéo de luxe ou m.objects (possibilité de se promener dans le panoramique obtenu).

8. Pour information si nous obtenons un fichier final de 7000 pixels X 2500 pixels, nous aurons en diffusion Full HD (1920 x 1080 px) possibilité d'agrandir et faire défiler le panoramique d'environ 350% ou x3,5.

Un autre article viendra par la suite, avoir la possibilité dans Photoshop CS5-6 & CC1 de corriger des déformations de parallélisme ou distorsions diverses exactement sur les deux panoramiques, bien sûr ces réglages s'appliqueront avant l'ajustement dans StereoPhoto Maker 5.

#### **Jean-Pierre Santiano**

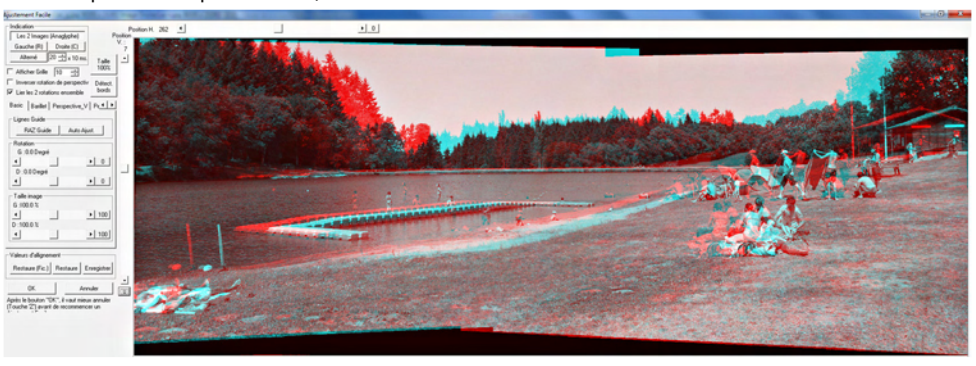

# <span id="page-14-0"></span>**ISU Code 14**

e Club Online Digital Exchange pré-<br>pare sa 14<sup>e</sup> rotation sous le titre de e **Club Online Digital Exchange** pré-CODE 14. C'est Stephen O'Neil, en Suisse, qui assure, pour cette seconde rotation de l'année, la mise en place de l'échange d'images numériques entre les clubs de l'ISU.

La sélection du SCF est la suivante :

- Floriane Bretheau. Nantes Flower Show
- Pierre Meindre. Trocadero Paris

- Christian Garnier. World Championship

- Dominique Bretheau. Drosera Leaf
- Daniel Chailloux. Lava Tube Hawai
- André Marent. Hemimorphite Crystals
- Sylvain Arnoux. Royans
- René Le Menn. Aïkido
- Jean Grinda. Agrion on Mirabilis
- Jacques Sandillon. Armelle & the Egg

La qualité de cette production est variée par les sujets présentés et les méthodes de leur réalisation. Je suis satisfait d'avoir une fois encore réussi à présenter les images de dix auteurs différents. Toutefois, nos réserves s'épuisent peu à peu. Envoyez-moi quelques unes de vos meilleures images, même si vous avez déjà participé à la circulation (hauteur minimale des images : 1050 pixels). Si vos ne l'avez pas encore fait, n'hésitez pas, il est agréable de valoriser de nouveaux auteurs et présenter des sujets inédits chaque fois que possible.

#### **René Le Menn**

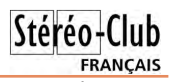

# <span id="page-15-0"></span> $Qr$  x y h d x  $\{$  # s ur g x l w w

#### P dwe ulho

§#Vdp vxqj #dqqr qf h#vr q#sur suh#ylvlr f dvt xh/#dn# Vdp vx qi#Jhdu#YU#q•vhorss•#hq#frooderudwhq# dvhf#Rfxoxy1#Fh#qxhyw#hq#jdlw#txxxq#ehufhdx#qdqv# oht xho#lo#idxw#sodfhu#oh#qrxyhdx#prq'oh#qh#wror0 skrqh#Jdod{|#Qrwh#71#Fh#prg'oh#d#xq#•fudq#gh# 8/: #srxf hv#qh#wd v#kdxwh#u vr oxwlr q#5893{4773# sl{ho/#Fkdtxh#Ñlo#alvsrvhud#araf#ah#45:3{4773# sl{hov#dyhf#xq#kdps#gh#ylvlrq#gh#<9£1 kws=22 z z tvdp vxqj ff r p 2 or edo 2 If ur vlwh 2 hduyu2 kwwsv=22zzz1 rxwxeh1frp2zdwfkBv@Nlv5w7rdnVz

§#Chv#vlvhv#gh#ilqdqfhphqv#sduwlflsdwli#vrqw#xwldv•v#srxu#vwrxyhu#dh#ilqdqfhphqw#q•fhv0 vdluh#srxu#urdolvhu#oxlqqxvwuldolvdwlrq/#Š#shwlwh#rfkhooh#oh#soxv#vrxyhqwl#gh#surwrw|shv1#Rq#l# wurxyh#dxvvl#xq#erq#qrpeuh#qh#surqxlwr#uhodwliv#Š#od#6G#frpph#fh#wu/v#pljqrq#plql#k∙ol0 frswiuh#hpedutxdqw#xqh#plql#fdp•ud#6G/#oh#6G#Srfnhwfrswhu1#Owxwlolvdwlrq#gxxq#urwru# frqwudurwdwi#hq#vlpsolilh#od#frqfhswlrq/#oh#frusv#qh#o-k∙olfrsw'uh#É#shqgdqw#Ê#vlpsohphqw# hq#qhvvrxv1#Rq#frqwuvdn#o hqilq#dyhf#xq#wrorskrqh#sruwdeoh#hw#od#ylq•r#hvw#hquhjlvwu∙h# vxu#xqh#fduwh#plfurVG1# Wiv#md#pdlv#dd#edvh# wvu∙r#plqxvfxdn#yd#hq#dplwhu#bklqw∙u'w1#lo#qh0 yudlw#wuh#yhqgx#srxu#hqylurq#433#XV#pl#53481

kwsv=22zz z 1lqqlhjrjrffrp 2surmhfwn 26q0srfnhwfrswhu0wkh0jd lqj0fdphud

 $$#$  VI# owkhxuh# axhvw# pdokhxuhxvhphaw# soxv# $\tilde{\text{S}}$ # od# vw u r vf r slh#vxu#dnv#wdednwwhv#hw#vp duwskrghv/#xgh# gr xyhooh#whqqdqf h#hvw#dssduxh#dyhf#oxwldvdwlrq#qh# fdswhxw# qh# surirgghxu# Fdswhxw# vlp xorv# sdu# orilflho#frpph#srxu#oxdssolfdwlrq#Jrrjoh#Fdphud#rx# ghv#fdswhxuv#sk|vltxhv#yhqdqw#vhfrqghu#dn#fdswhxu# skrw#lqweju=#gdqv#odssduhlo#Ch#exw#suhplhu#gxhvw# sdv#od#vw•u•rvfrslh#pdlv#soxww#ohv#hiihww#qh#iorx#d# srvwhulrul/# od# uhfrqqdlvvdqfh# ghv# jhvwhv# gh# o x wolvdwhxu#rx#od#qxp • ulvdwhrq#yroxp ltxh#Ghuql'uh# ha#adwh#od#Ghoo#Yhaxh#:#:333#hvw#od#suhpl'uh#

#### wdeohwwh#Š#xwlol∨hu#bd#whfkqrorjlh#UhdoVhqvh#gxLqwho1

z z z 1lgwholiu 2f r gwhgw 2 z z 2lu2lu2duf klwh fwxuh Odgg Owh f kgr or j | 2uhdov hg v huylh z 1kwp o Ch#σ i lflhc#frpelah#dnv#lpdihv#ax#fdswhxu#skrwr#ah#:#PSf#+ioffkh#ednxh.#hw#ah#ahx{# fdswhxuv#gh#surirqghxu#gh#u•vroxw|rq#:53s#+ioffkhv#urxjhv,#srxu#hq#g•qxluh#ghv#

#### Chwwh#b havxhooh#ax#/vv u r CFoxe#luda ollv

#### Rf wreuh垢347抑的£<: 7

lgirup dwir gy#gh#wdloch#hw#gh#surirgghxu#mavtxxŠ#43#p 'wuhv#gh#glvwdgfh1 Sdv#ah#vw•u•rvfrslh#araf#pdlv#ra#wurxvhud#vdav#arxwh#ahv#shuvraahv#lai•alhxvhv#txl# duulvhuronwh#frpph#fxhvw#orneŠ#bh#fdv#srxu#od#Jrrich#Fdphud/#Š#uhvwhwxhu#xq#vwrurriudpph# Š#sduwlu#ahv#lodihv#sulvhv#sdu#ihv#dssduhlov#\$

§#F|forslwdc#vxhvw#∙txls•#qxxqh#qrxyhooh# p df klah#axb suhvvlr a#6G/#xah#Sur [#833#ah# 6GV vwhp v#W x v# dn v# • t x lshp hq w # F | f or sl wd d# •wdlho.w#mavtxxŠ#su∙vho.w#frpsrv∙v#oxxon#vruwh# ah#srxauh#diiorp •u•h#sdu#oh#odvhu#ah#od# p dfklah#sxlv#axuflh#sdu#lpsuriadwra#ah# u vight# Wixwhv# dnv#irup hv# • wdlhqw#srvvlednv# p dlv#oxerhw#u vxowdaw#hvw#dvvh}#fdvvdaw#shx# u vivwdqw#dx{#fkrfv#Fhwwh#qrxyhooh#pdfklqh# xwolvh#ghv#plfur0eloohv#gh#sodvwltxh2qlorq#txl# vr aw#ir aaxhv#ah#o dal'uh#v• dhfwlvh#sdu#dh#odvhu#

hw#vh#frochqw#hqwuh#hochv1#Oxremhw#surgxlw#hvw#soxv#ovjhu/#elhq#soxv#urvlvwdqw#hw#vrq#rwdw#qh# vxuidfh#nq#vruwh#gh#od#pdfklqh#nvw#elhq#phloohxu1

#### kwws=22zzz1flforslwdo6a1frp2Lyvxhb46bbVhswhpehub53471sqi

Wixv#dnv#surgxlww#Flforslwdd#gh#vhurgw#sdv#uhideultx+v#dvhf#od#grxvhooh#pdfklgh/# suredeoh bolow#vhxoh bolow#dhv#cırxvhdx{#dh#vhurow#ADoh{fhswlroz#hvw#dh#É#DOD#Ê/#dh#ehufhdx# srxu#dssduhlov#lxnh#shuphwodqw#ah#brqwhu#ahv#llowuhv/#ahv#rswhtxhv#frpsorphqwdluhv#hw#xa# iodvk#h{whuqh1#kwws=22f|forslwdo6g1krphvwhdg1frp2lxnh0Z60Dx{loldu|0Chqv0Dgdswhu1kwpo

Oh#qrxyhdx#DOD#hvw#pdlqwhqdqw#soxv#brjhu#hw#soxv#vrdgh#pdlv#53(#soxv#fkhu1 5<<#XV#srxu#bh#orrq'dh#vwdqqduq#hw#57<#XV#srxu#xq#orrq'dh#vlpsdil•#vdqv#uliih#lodvk1 Txhotxhv#qirupdwrqv#vxu#od#grxvhooh#bdfklqh#=

kwws=22zzz16qvlvwhpv1frp26q0sulqwhuv2surqxfwlrq2sur{0833

Oh#p dw uldx#xwldv \* ## xws=22 z z 16 avl vwhp v f r p 2 dwhuldo 20 x udir up 0 su {

#### Od#whfkqltxh#npsσ|•h#=

kws=22z z z 16qv| vwhp v 1frp 2.hvr x uf hv 2 gir up dwlr g (j x lghv 2 hdnfwly h 0 alvhu0 vlgwhulgj 2 vov Txdo.w#dx#sul{#o.h#od#e'wh/#mxdl#fk.hufk•#vxu#Lo.whua.hw#nxw#mxdl#wurxv•#od#vrpph#frtx.hwwh#o.\*xa# qhp I 0 boolr q #qh#qrood uv#\$

S#Yrxv#vrxdn}#diilfkhu#vrwuh#sdvvlrg#gh#od#6G#gdgv#od#vlh#gh#wrxv#dnv#mxuv#B#Fxhvw#srvvledn# dyhf#xqh#whqxh#dssursul●h#\$#Yrlfl#txhotxhv#∙o∙phqww#yhvwlphqwdluhv#vxu#fh#wk'ph1 Srxu#frpphqfhu#ghx{#w0vkluw#dvhf#xq#vlpsoh#prwli#hq#dqdiolskh#⊨

> kws=22z z z 1hed l 1f r p 2wp 2SXULVDQ0vp do00V0 vkluwûzhlua OSlahdssoh OP da Ovwi Owhh Odadiolsk O 6G0p di h0/wur gi 0/don02693: 7958: 747 kws=22 z z 1hed| 1frp 2wp 2WhechOFchiOGGGGGO Dadid skOZ klwh0/00/kluw0/kh0/kluw0luhh0 Jodyvhy0Xueda0TXIIRWT02584635:5::<4

Onv#idqv#qh#Ylhz OPdvwhu#dssurflhurqw#fh#w0 vkluw#folq0qxÑlo#Š#bhxu#vw∘u∙rvfrsh#ldyrul#⊨ kws=22z z z 1hed| 1frp 2wp 2Z Z LLOMdgnOFrp 0 p daghu Whf uhwez hdsra CNK ho Yihz p dvwhu O 258458:778348

Sr x u#dnv#qdp hv/#qd#vw dvwh#Uhehffd#Plqnrii#d#urfhpp hqw#survhqwr/#oruv#q x q#q e ilor#qh# prqh/#qhv#urehv#dyhf#prwli#dqdjo|skh1#K∙odv/#pdo#frqvhloo∙h#B/#fhv#prwliv#vrqw#rulhqw∙v# yhuwlfddnp hqwl#qh#p 'p h#t xh#od#sdudood{h#\$#Chv#vshfwdwhxuv#dx{txhov#rq#dydlw#qlvwulex • # ghv#oxqhwwhv#qxrqw#sdv#g #yrlu#judqg0fkrvh#Š#prlqv#gxlqfolqhu#od#w`wh#gh#<3£#\$ kws=22pdvkdednffrp2534723<2382uhehffdQplqnrii06q0dvklrq2

Vdqv#grxwh#xqh#whqxh#soxv#vlpsdn#frpph#fhodnOfl#dxudlw#•w#soxv# hiilf df h1

kwws=22fud}lhvwidaihwv1frp2533<243239260a0jodvvhv0auhvv0lv0vxewoh2

Elhq#soxv#v• uhxvhp hqw#u• ddv• hv#gx#srlqw#gh#yxh#gx#uhdhi/#Ehwdeudqg# sursr vh#f hv#urehv#6G#Shuihfw#Guhvv#irxuqlhv#dyhf#qhv#oxqhwwhv# dqdj d skh1

#### z z z 1eh wdeudo o 1f r p 2z r p ho v 2a uh v v h v 2z r p ho v 0eodfn 06 o 0 o z h 0e hui h f w0s r fn h w0a uh v v 1k w p o

Srxu#dnv#shuvrqqhv#d|dqw#ghv#wddnqwv#gh#frxwxulhu+h,/#yrlfl#dn#Kriipdq#6G#ldeulf/#gx# why x v#,Fk urp dghswk#txl#yrxv#shuphww.d#gh#unddvhu#ghv#krxvvhv#gh#frxvvlgv#rx#dnv#gudsv# a xx a h#fk dpeuh#a xhaidaw#sdu#h{hpsoht#AWtlv#prwliv#vraw#sursrv●v#=#Srlvvrav/#Sdsloorav#hw# Hvsdfh/#wrxv#dyhf#ghv#frxdnxuv#elhq#ylyhv/#Fkurpdghswk#redjh#\$

zzz fsdflilfideulfv 1fr p 2eorj 2534423: 25: 2fr plqj 0| rx 0kriip dqv 0ahz 06q 0deulf 0frochfwlrq 2

#### <span id="page-18-0"></span>Lettre mensuelle du Stéréo-Club Français Octobre 2014 - n°974

# **Une araignée**

C e matin mon regard fut attiré par cette<br>caraignée, je décidais donc de la photograe matin mon regard fut attiré par cette phier en 3D. Eh bien ! Ça a été laborieux ! Il a finalement fallu que je rassemble un paquet de matériel et que je fasse des dizaines de tentatives !

Principales difficultés :

• la faible hauteur de l'araignée par rapport au sol et mes trépieds étaient trop hauts. Finalement j'ai ressorti un vieux trépied d'astronomie sur table.

• le moindre souffle et la mise au point changeait de quelques millimètres à un bon centimètre.

• au début sans fond noir, il avait quantité de taches brillantes désagréables et parfois monoculaires.

• dérangée, l'araignée allait se réfugier dans les lierres et je devais attendre vingt minutes pour qu'elle revienne.

• toucher à l'appareil photo pour déclencher faisait bouger tout l'ensemble et ça bougeait encore un peu avec l'intervallomètre réglé à  $+2s$ .

Finalement j'ai réussi une vue de l'araignée entière et, malgré la différence de mise au point, une vue détaillée de ses crochets. Je constate avec intérêt que sur la photo "détails des crochets", mon cerveau me montre plus de zones mises au point que ce à quoi on pourrait s'attendre en regardant les deux vues séparément ! C'est peut-être, par hasard, une astuce utile pour le futur de la macro-3D ?

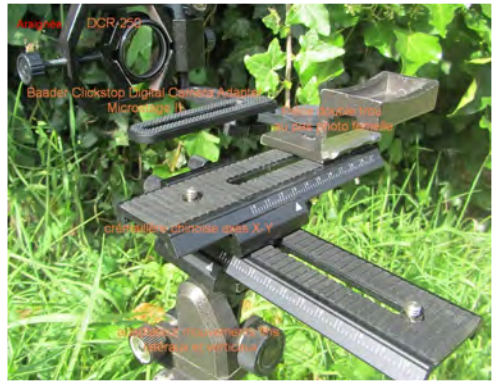

Matériel utilisé : Trépied court, adaptateur permettant des mouvements fins latéraux et verticaux, Canon SX230HS 1/80s FD8, mise au point auto, bonnette DCR-250 montée sur "Baader Clickstop Digital Camera Adapter-Microstage II", crémaillère chinoise axes X-Y, pièce de fixation avec deux trous pas photo femelle distant de 2 cm. Déclenchement sans vibrations sous SDM avec câble USB et interface de synchro GentStereo.

L'araignée est à environ 10 cm de la lentille macro. Après avoir utilisé une base de 3mm, ce n'était vraiment pas convaincant et je suis passé à une base de 1 cm.

Le soleil ayant tourné, j'ai eu à nouveau des taches de lumière gênantes. J'ai essayé de bouger le tapis noir mais là elle s'est définitivement sauvée !

Montage avec SPM et ajout d'une bordure floue, reculée à la fenêtre ce qui me semble sympa.

**Sylvain Weiller**

Stéréo-Club **FRANCAIS** 

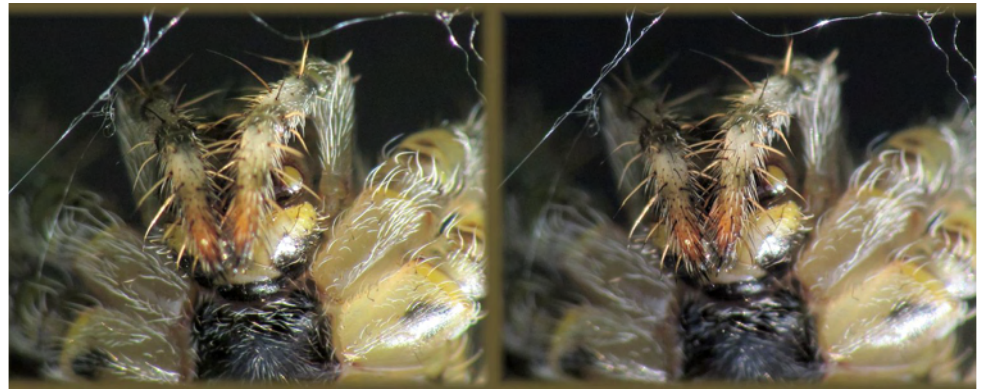

Araignée épeire (détail) - Photo : Sylvain Weiller

Wixu#Hliiho#Š#Sdulv#skrwrjudskl∙h#dyhf#ghv#remhfwliv#llvk0h|h1 Grxedn#Sdadvralf#ll4##Rembfwliv#Vdpldai#/8pp Skr w ##Slhuuh#Phlqquh

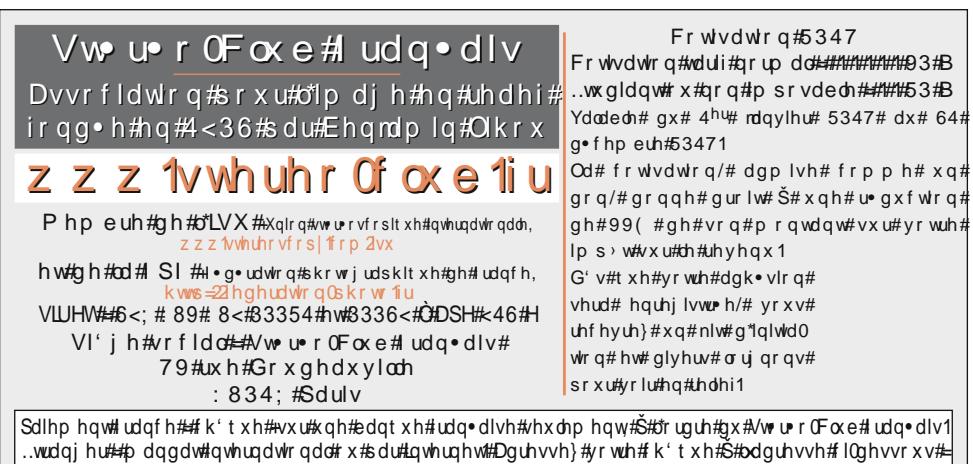

PlfkhofPlnorzhlwhMtvruhu#gx#VFl#0#Dssw+87#0#459/#uxh#Fdugrw#0#<7:33#Pdlvrqv0Doiruw Sdlhphqw#sdu#Lqwhuqhw#=#zzz1vwhuhr0foxe1iu/#phqx#Dffxhlo#A#Sdlhphqw

Su • vlghgw#gx#VFI/#gluhfwhxu#gh#cd#sxedfdwlrg#=#Euxgr#Orgfkdpsw Ylfh0su∙vlghqwh##E∙dwulfh#Vhuuh0Nxshuehuj1#Vhfu∙wdluh##Sdvfdo#Prulq1#Wrvrulhu##Plfkho#Plnorzhlw1 U∙gdfwhxu#hq#fkhi#gh#dd#Ohwnuuh##Slhuuh#Phlqquh#Q#exodhwlqCvwhuhr0foxe1iu